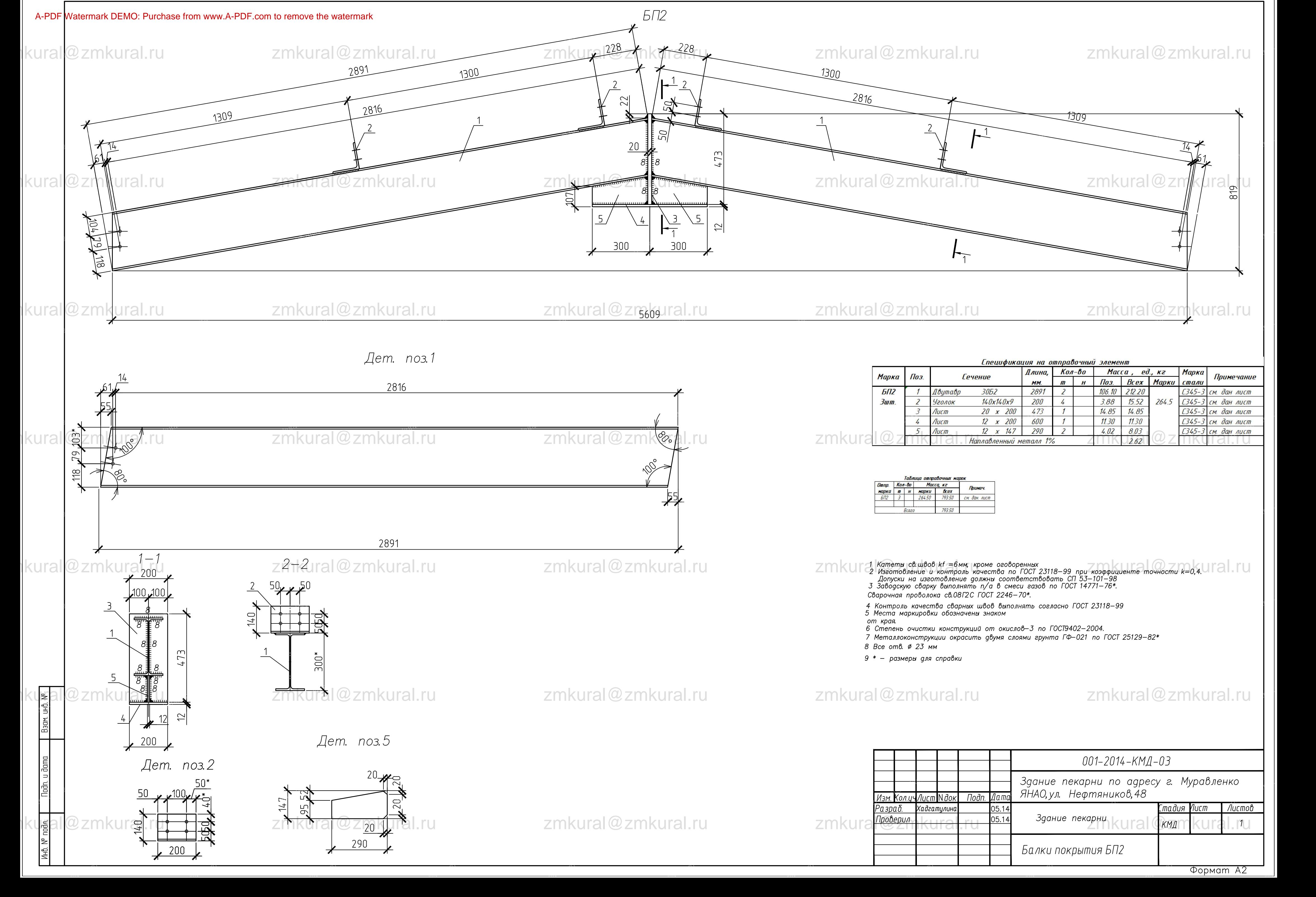

 $A2$